fineui **type : dec.provider.tab\_pane**

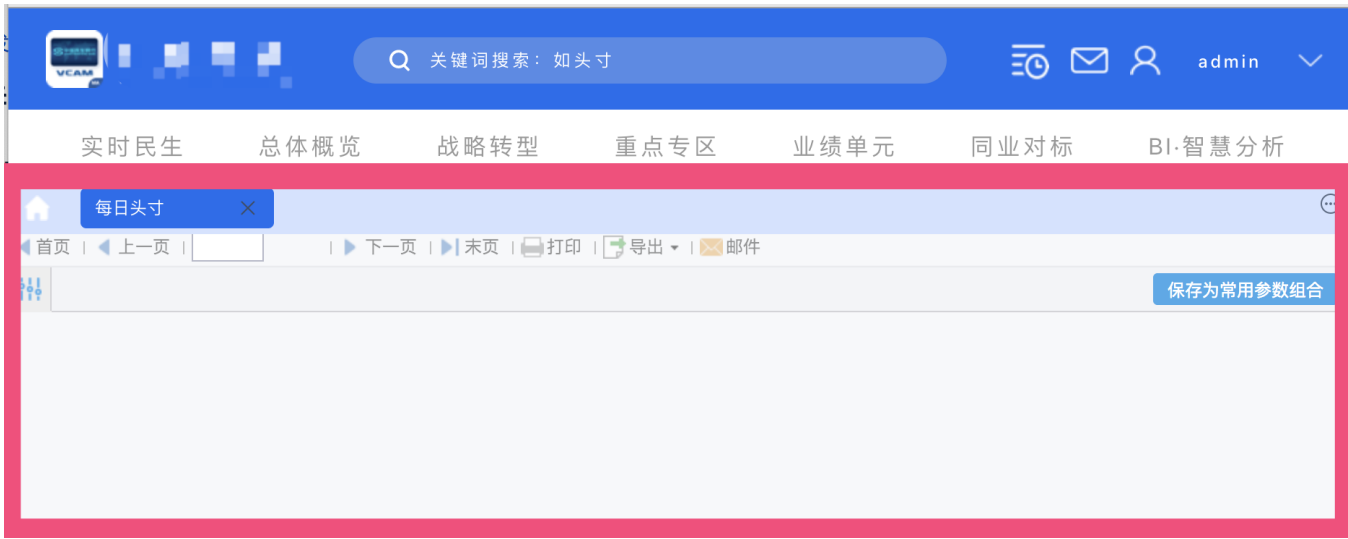

type : dec.provider.tab\_pane

```
 BI.config("dec.provider.layout", function (provider) {
        provider.setConfig({
            type: "bi.absolute",
             cls: "demo-background",
             items: [
\{ el: {
                         type: "zxl.tabs",//tabsdec.provider.tab_pane
                     },
                     top: 120, left: 0, right: 0, bottom: 0
                 }, {
                     el: {
                        type: "dec.header"//
                     },
                     height: 120,
                     top: 0, left: 0, right: 0
                 },
            \, \, \, });
         return provider;
    });
}());
```
zxl.tabs dec.provider.tab\_pane**dec.provider.tab\_pane** 

BI.Services.getService("dec.service.frame.tab\_pane").addItem(item)

## zxl.tabs

## **zxl.tabs**

```
 (function () {
        var Widget = BI.inherit(BI.Widget, {
            _store: function () {
                return BI.Models.getModel("dec.zxl.tabs")
            },
            beforeInit: function (e) {
                this.store.initFavs(e); //
            },
            render: function () {
                var self = this;
                return {
                     type: "bi.absolute",
                    items: [{
                        el: BI.Providers.getProvider("dec.provider.tab_pane").getTabPaneComponent({//type:"dec.
provider.tab_pane" Providersel
                            ref: function (e) {
                                 initHomepage();//
\}, \{ showTabBar: true,
                            cls: "bi-background-tab",
                         }),
                         top: 0, bottom: 0, right: 0,
                         left: 0
                     }]
                };
            }
        });
        BI.shortcut("zxl.tabs", Widget);
     })();
```
## model **BI.Providers.getProvider("dec.provider.tab\_pane").getTabPaneComponent**

type:"dec.provider.tab\_pane" Providersel

modeldec.provider.tab\_pane**content** 

```
(function () {
    var e = BI.inherit(Fix.Model, {
        state: function () {
            return {//
                 favorites: [],
                 entries: []
 }
         },
         childContext: [ "favorites","entries"],//model
         actions: {
             initFavs: function (callBack) {
                 var self=this;
                 this.model.loading = true;
                 //modelsdec.provider.tab_pane
                 Dec.Utils.getFavoritesList(function(e) {
                     self.model.favorites = BI.Services.getService("dec.service.frame.entry").normalizeEntries(e.
data, false);
                     callBack();
                     self.model.loading = false;
                 });
                 Dec.Utils.getCompleteDirectoryTree(function(e) {
                     self.model.entries = BI.Tree.transformToTreeFormat(BI.Services.getService("dec.service.
frame.entry").normalizeEntries(e.data))
                 })
             }
         }
     });
    BI.model("dec.zxl.tabs", e)
\})();
```
**Dec.Utils.getFavoritesList Dec.Utils.getCompleteDirectoryTree** dec.provider.tab\_pane **childContext**

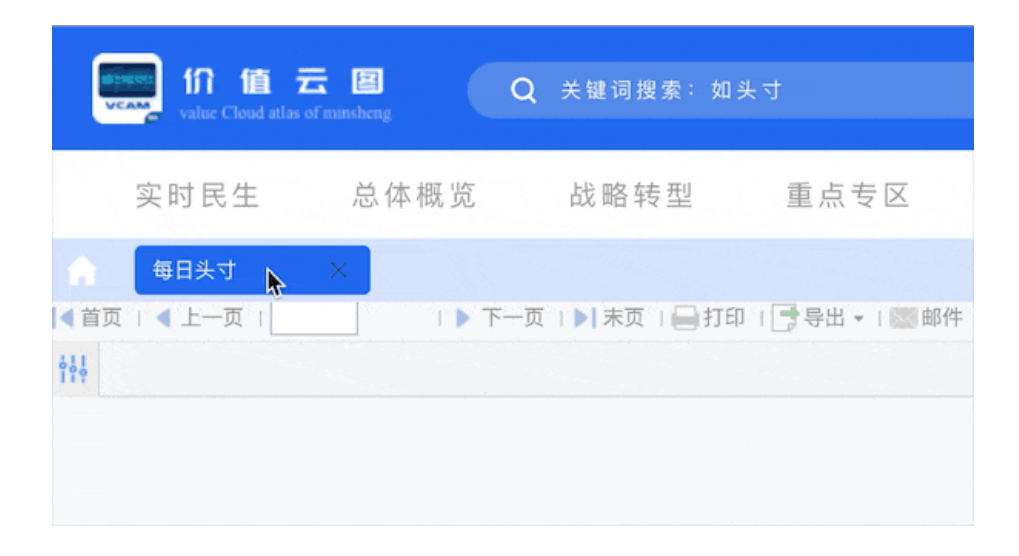